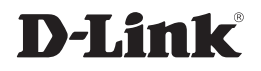

## *Wireless G Desktop Adapter*

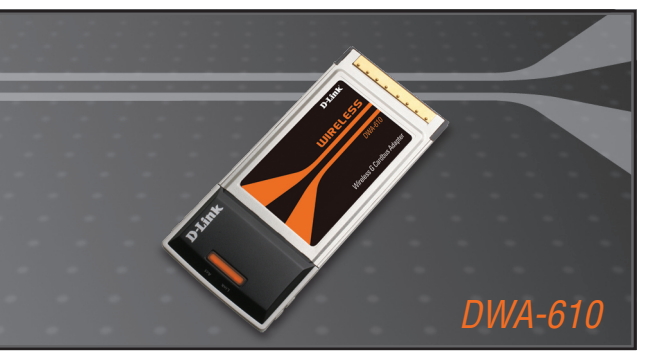

Руководство по быстрой установке+

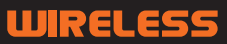

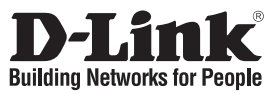

# **Руководство по быстрой установке DWA-610**

#### Wireless G Notebook Adapter

#### **Комплект поставки**

Если что-либо из перечисленного отсутствует, обратитесь к поставщику.

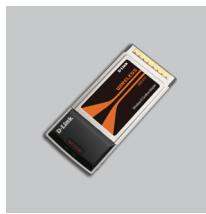

DWA-610 Wireless G Notebook Adapter

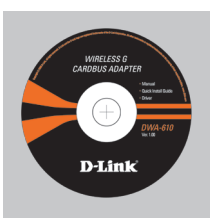

Компакт-диск (содержит ПО, Руководство пользователя и гарантию)

## **Быстрая установка**

**Предупреждение:** НЕ устанавливайте адаптер в компьютер до тех пор, пока не установите драйверы с диска D-Link!

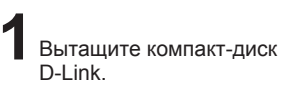

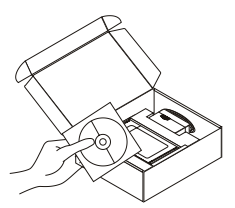

2 А. Поместите компакт- В. Нажмите "Install Driver".<br>Диск D-Link в компьютер. (Следуйте инструкциям диск D-Link в компьютер. (Требуемая ОС: WINDOWS 98SE/ ME/ 2000/ XP/ Vista)

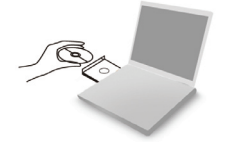

(Следуйте инструкциям на экране и для дополнительной информации, пожалуйста, нажмите "View Manual")

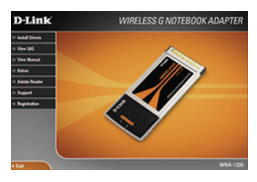

### **Техническая поддержка**

Обновления программного обеспечения и документация доступны на Интернет-сайте D-Link.

D-Link предоставляет бесплатную поддержку для клиентов в течение гарантийного срока.

Клиенты могут обратиться в группу технической поддержки D-Link по телефону или через Интернет.

> **Техническая поддержка D-Link:** +7(495) 744-00-99

#### **Техническая поддержка через Интернет**  http://www.dlink.ru

e-mail: support@dlink.ru

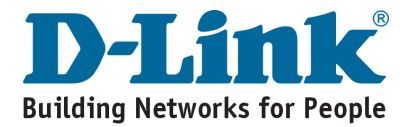